## **==============AADC\_TO\_ADC================**

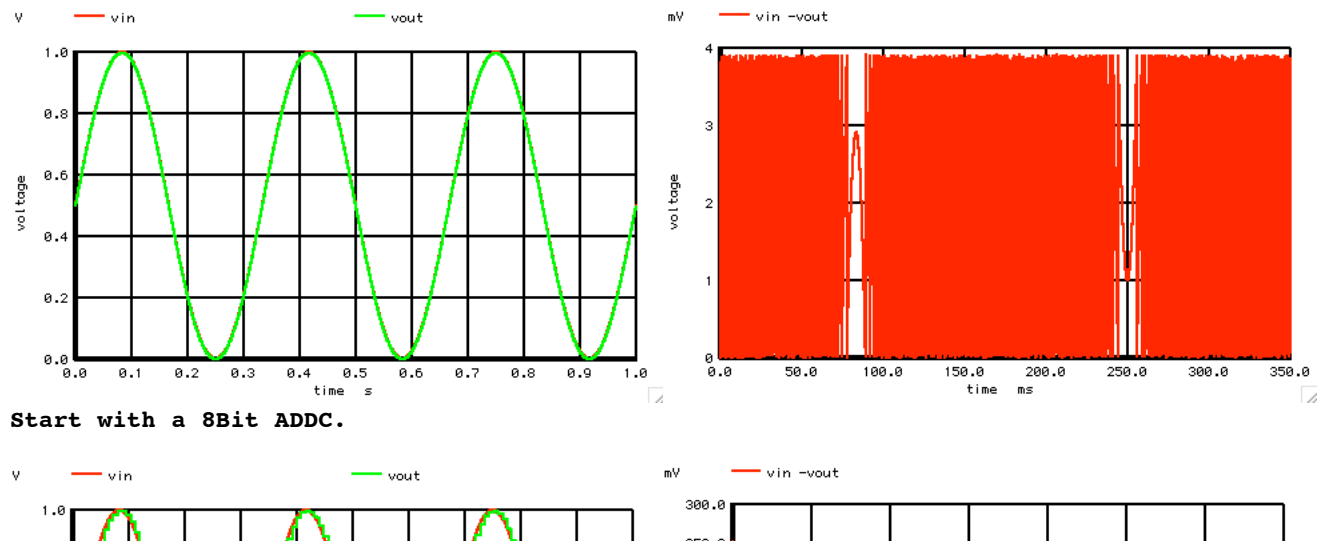

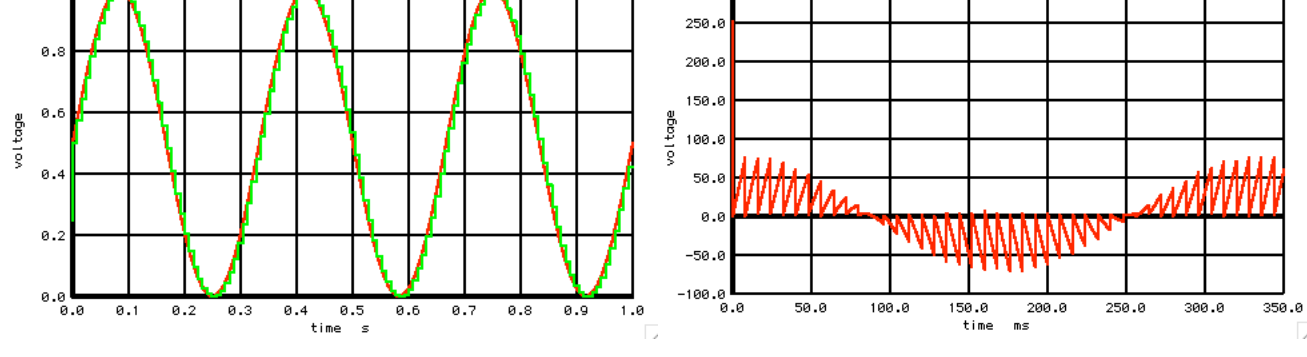

**Sample and hold the 8Bit AADC and with a 8msec clock, then the normal spectrum for a ADC results.** 

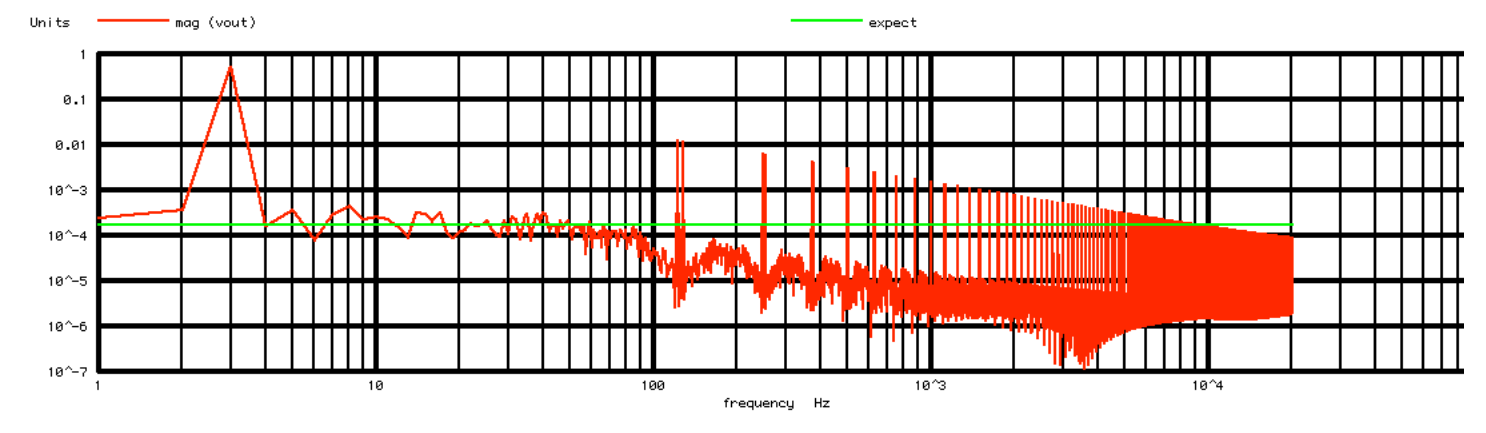

**Now this is a truly random noise floor set by the 8 bit resolution. And now mirror images of the input signal will appear at multiples of the sample rate.** 

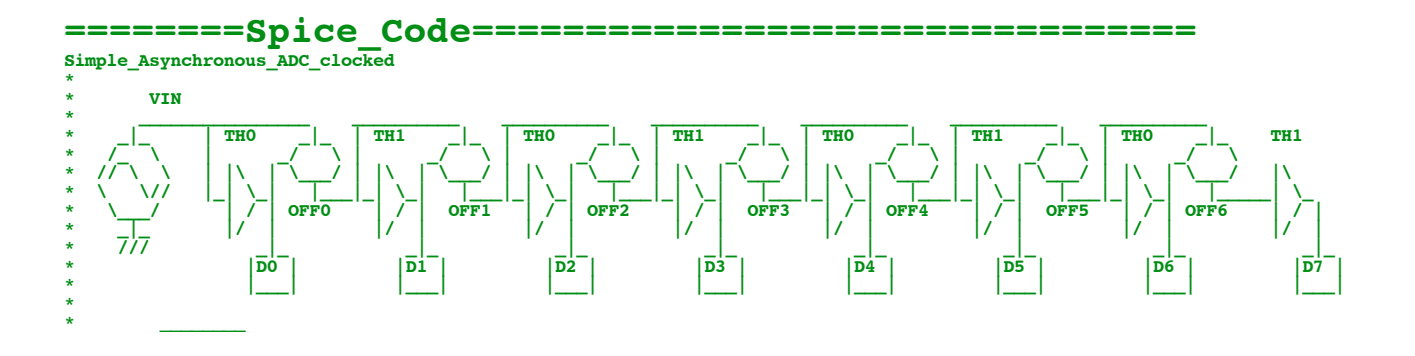

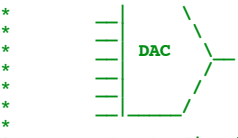

**\*** \* \* \* \* \* \*

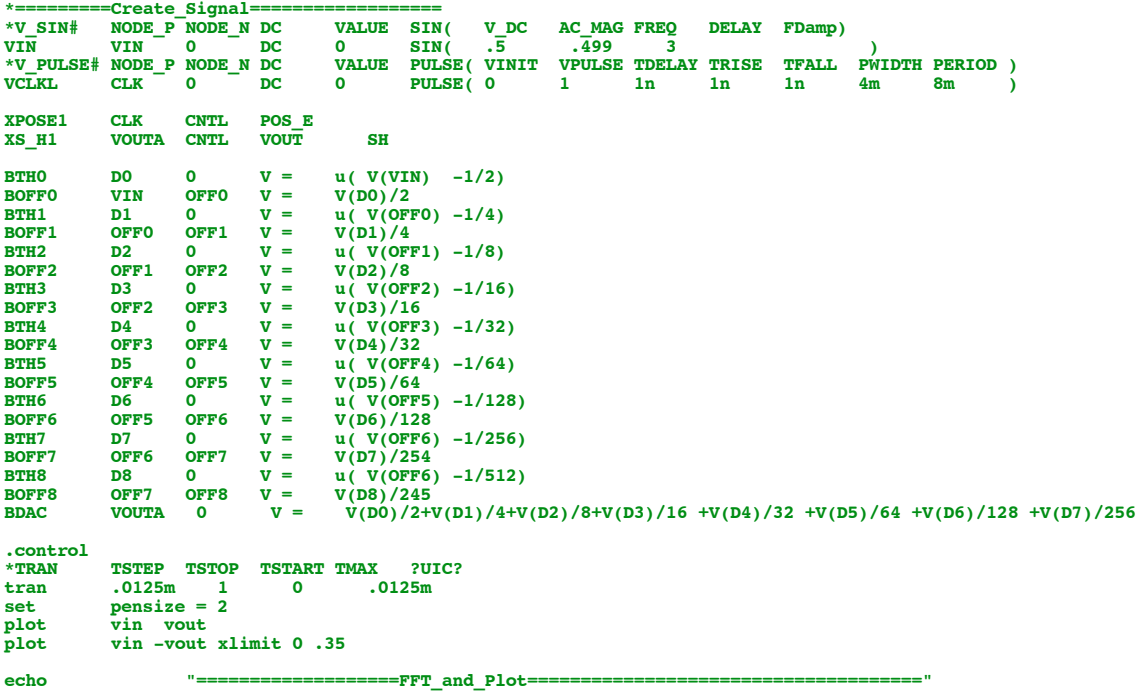

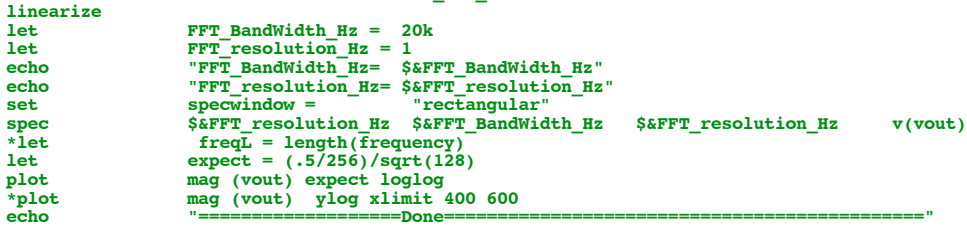

**.endc**

 $=\texttt{Sample\_Hold}$ 

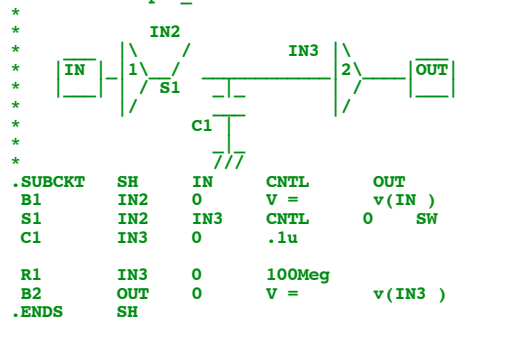

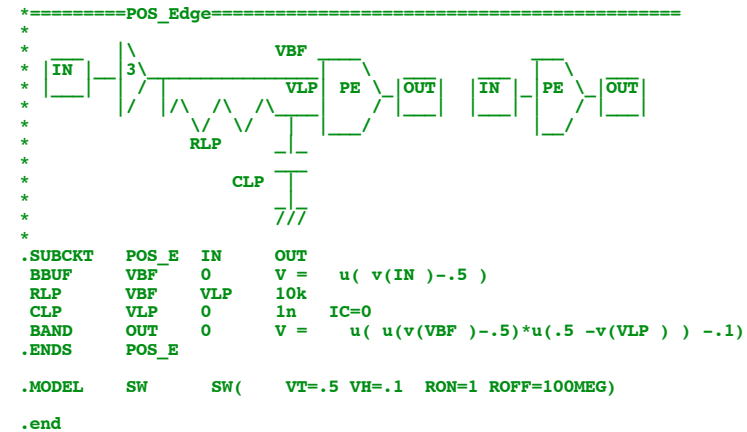

**8.18.11\_2.16PM<br>dsauersanjose@aol.com<br>Don Sauer**